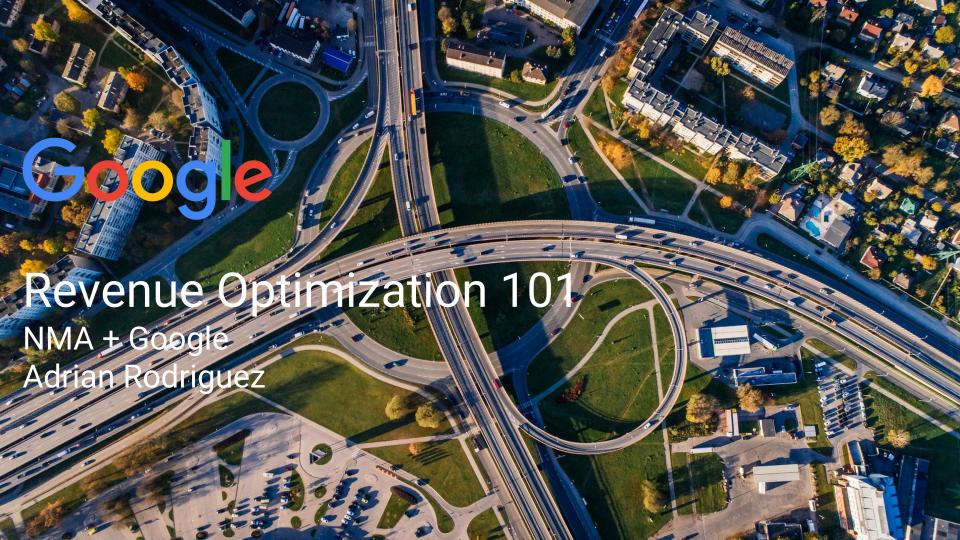

# Agenda

Overview - The yield framework

What can I optimize? (Rules, Adx Inventory, UI Opportunities)

Key Reports - How to measure success of my performance

Additional Resources

Q&A

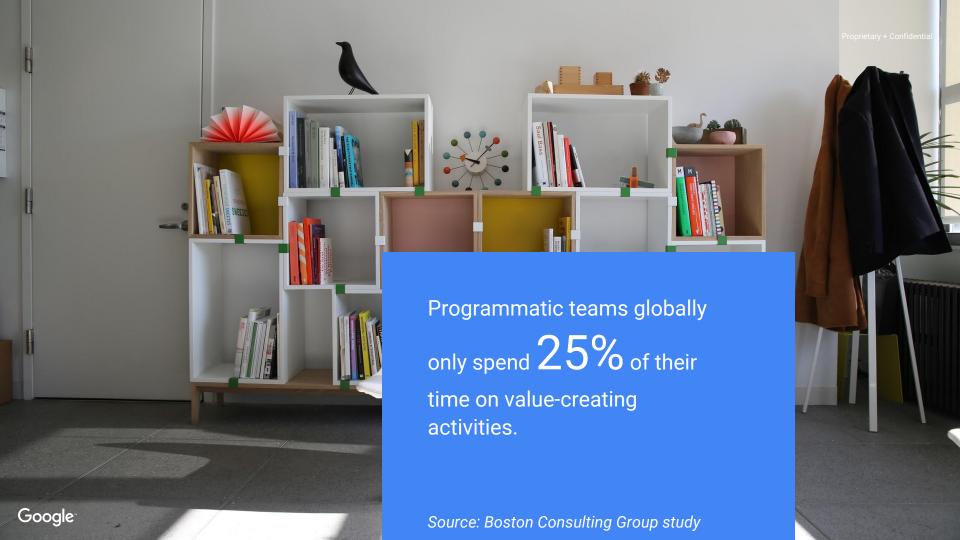

### Overview - The yield framework

**Maximizing Competition** 

**Optimizing Supply** 

Core competencies

Providing signals

Demand types

Auction dynamics

Users

Advertise

### What can I optimize?

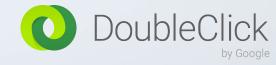

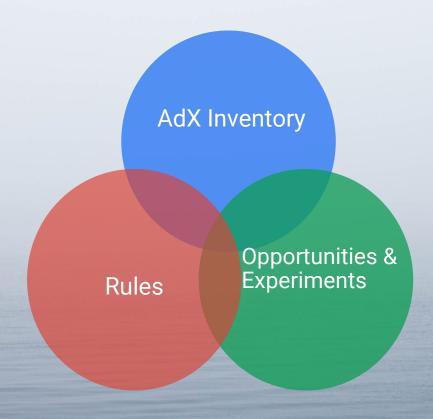

# Optimize your Rules

### What rules?

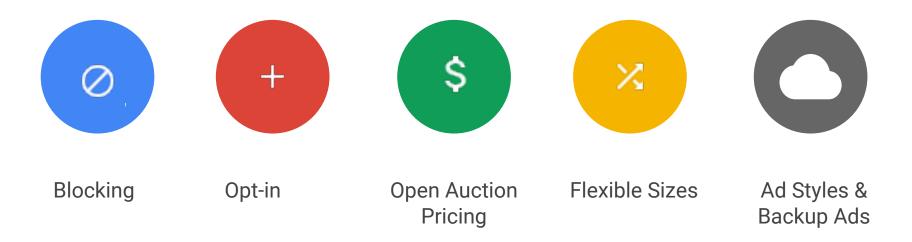

#### Where within the UI can I find these rules?

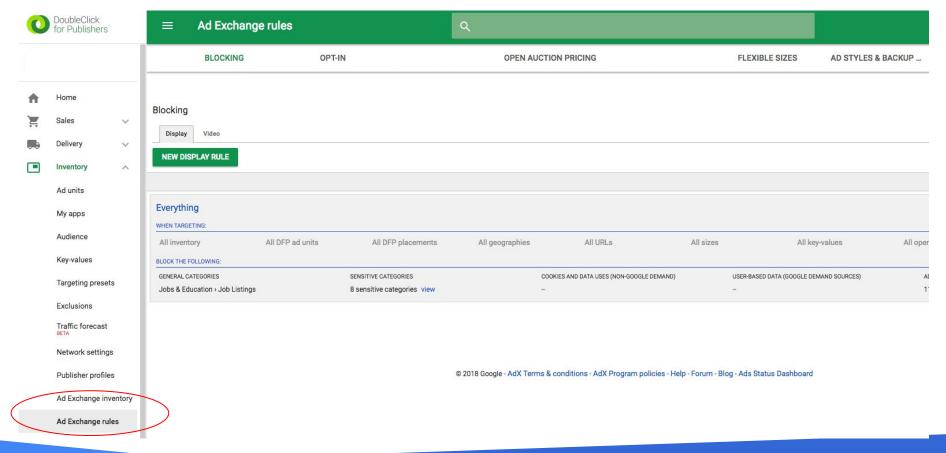

### **Blocking Rules Optimization tips**

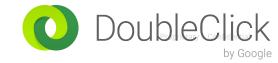

- High price floors for direct buyers/advertisers and competitors instead of blocking them.
- Avoid Category Blocks
- Specific URLs rather than an entire category.

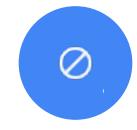

- Reduce URL block list to the minimum
- Sensitive categories are blocked by default, and should be treated with great care.

### **Opt-in Optimization tips**

- Review and manually opt-in for the newly added ad technology on a regular basis.
- Enable Expandable Technology Vendors if possible. Expandable creatives are a high-value advertising medium that increase customer interactions and improve CTR.

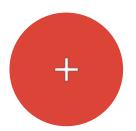

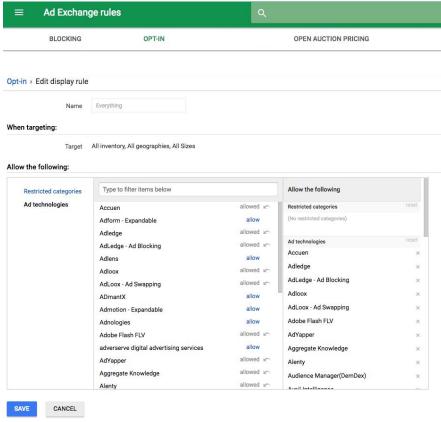

# DoubleClick by Google

### Open Auction Pricing Rules Tips

- Keep rules structure as simple as possible
- Enable both Branded and Anonymous price floors in your rules to increase demand and fill-rate
- Keep most granular rules at the top priority to ensure they are reviewed first
- Use the Bid Landscape report to understand some of your buyers' behavior.
- Avoid making drastic increases to your pricing rules
- Keep anonymous pricing floors low (\$0 or \$0.01)
- Keep default pricing rules as low as possible to increase your fill-rate
- Not all inventory sizes are the same
- Differentiate your rules by device (Mobile or Desktop) and geographical location

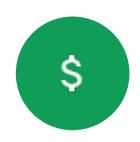

### Open Auction Pricing Rules Tips

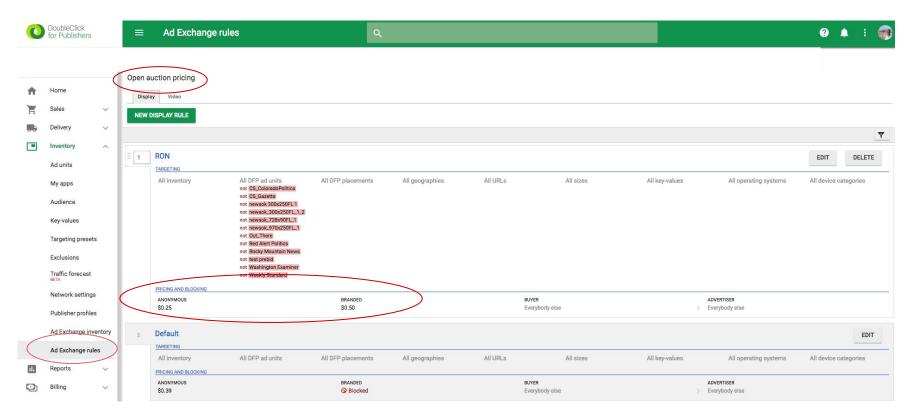

### Flexible Sizes Rules Tips

- Use the Flexible Sizes rule to manage how small of a creative you are willing to accept (Set at 67% x 67% by default).
- Flexible sizes take priority over size blocking rules, so plan accordingly.

#### For Example:

- You set up a blocking rule that excludes creatives with a size of 300x50.
- You set up a flexible inventory size of 468x80 with a minimum creative width of 60% and a minimum creative height of 60%.
- As the "Preview" section indicates, the minimum allowed size is 280x36. Therefore, 300x50 is a size that fits within the flexible size threshold for the ad slot.
- Even though you blocked the size of 300x50 in step 1, because the flexible inventory size from step 2 allows 300x50 creatives, those creatives may appear in the **468x80** ad slot.

To ensure that sizes remain blocked, make sure that all flexible size ranges are bigger than the blocked size. In the above example, if you:

Change the flexible range for 468x80 to a minimum creative width of 80% and a minimum creative height of 80%.

The 300x50 size will fall below the minimum range of 374x64, and therefore continue to be blocked.

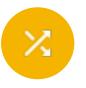

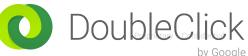

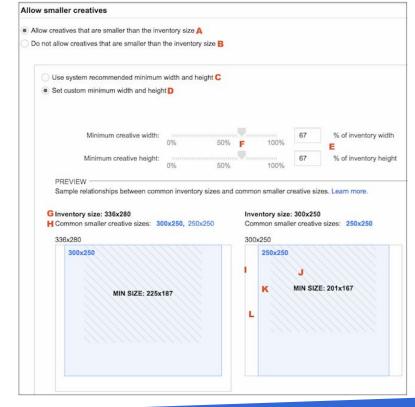

### Ad Styles & Backup Ads Rules

- Enable both text and display ads in your default rule to increase auction pressure and drive a higher fill-rate.
- Define your backup ads under the Ad Styles & Backup Ads Rules to determine what will show if no targeted ads are available for your page.
- If you are using DFP, back up ads in AdX are not necessary as these impressions go back to DFP to serve a lower priority line item (i.e House ads)

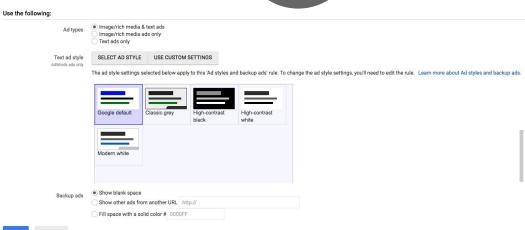

# Optimize your Inventory

Making your inventory as attractive as possible to advertisers,

### Optimizing supply - Improving User Experience

#### Speed is king

- □ Sites that load in 5 seconds, as opposed to 19 seconds, experience a **25% higher ad viewability and 49% increase** in ad requests, generating twice the revenue (check out the Need for Speed report)
- ☐ PageSpeed Tools is a good place to start, as well as creating and optimizing AMP pages

#### Ad experiences should be great

- ☐ At a minimum, meet the Better Ads Standard developed by the Coalition for Better Ads
- ☐ Develop an ad experience that ensures users return to your site

### Optimizing supply - Creating attractive demand for buyers

#### Different sizes, different value

□ Solving the ad map puzzle is about creating balance between incorporating high yielding formats like Interstitials (5x RPMs vs. 320x50s) and 970x250s (2x CPMs vs. 160x600s), whilst not overloading your users

#### Placement and implementation is important

- □ Strive for viewability, not fold location; 35% of of ATF ads have less than 50% viewability, while 21% BTF ads have more than 50% viewability
- ☐ Sticky mobile banners are frequently of >90% viewability, and can include a 'close' button to protect UX
- ☐ Well-designed native implementations are in high demand from advertisers and lightweight

#### Viewability as a guiding principle

☐ There is a direct correlation between viewability and yield; inventory that is 80-100% viewable

elicits bids 3x greater than inventory that is 0-39% viewable - it should be central to your strategy

# Opportunities & Experiments

Test and apply suggestions from DFP

### Opportunities

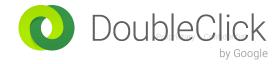

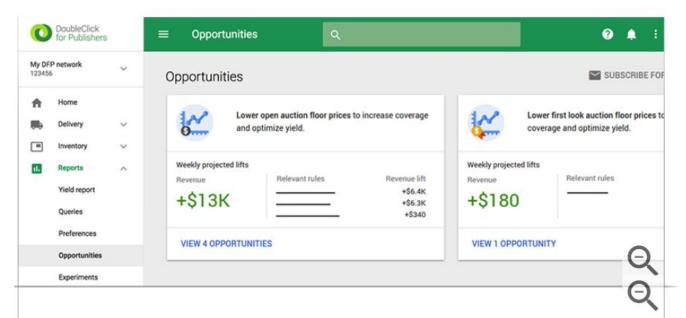

- Weekly
   Suggestions on how to earn more revenue
- You can view projected revenue impact and decide whether to implement the suggest changes

#### **Opportunity Types:**

- Add Native Formats
- Allow Ad Exchange to compete for your impressions
- Lower Open Auction floor prices

- Unblock General Categories
- Opt-in high performing Ad technologies

### Experiments

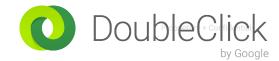

#### What are experiments?

Experiments let you use actual network traffic to test how applying a change will impact revenue. You can compare the impression traffic allocated to an "experiment" group to a control group without the rule changes.

#### Find and evaluate your experiments

When you run an experiment, your experiment appears in the "Experiments" section, and the opportunity for this experiment disappears from the "Opportunities" page. Once an experiment has begun, you can't change it. Each Ad Exchange rule can only have one experiment running on its targeted inventory at a given time.

# **Key Reports**

#### Report type: Historical

#### **Dimensions**

• Line item type

#### **Metrics**

- Total impressions
- Total CPM, CPC, CPD, and vCPM revenue

#### **Filters**

• n/a

### A1. Total Revenue with General Breakdown - How to Read

| Detailed description                    | Key report metric | Line item type | Total impressions | Total CPM, CPC, CPD, and vCPM revenue (\$) |
|-----------------------------------------|-------------------|----------------|-------------------|--------------------------------------------|
| Sponsorship + PG                        | Guaranteed        | Sponsorship    | 24,227,353        | 160,538.73                                 |
| Standard + PG                           | Guaranteeu        | Standard       | 10,297,040        | 1,807.70                                   |
| Price Priority                          |                   | Price priority | 33,457,405        | 283,665.60                                 |
| Bulk                                    | 2D vio Llo        | Bulk           | 12,937,386        | 97.1                                       |
| Network                                 | 3P via LIs        | Network        | 0                 | 15,331.44                                  |
| House                                   |                   | House          | 41,926,135        | 0                                          |
| AdX where only a line item was eligible | AdX via Lls       | Ad Exchange    | 1,027,067         | 1,574.24                                   |
| AdX Preferred deals via a line item     | PDs via DFP       | Preferred deal | 0                 | 0                                          |
|                                         | Total revenue DFP | Total          | 149,924,551       | \$523,589                                  |

### E1. Unfilled Impressions - How to Pull

#### Report type: Historical

#### **Dimensions**

• Ad unit (All levels)

Requested Ad Sizes

#### **Metrics**

- Total code served count
- Unfilled impressions

#### **Filters**

n/a

### E1. Unfilled Impressions - How to Read

| Ad unit   | Requested ad sizes | Total code served count | Unfilled impressions |
|-----------|--------------------|-------------------------|----------------------|
| Ad unit 1 | 300x250            | 8,174,276               | 4,646                |
| Ad unit 1 | 728x90             | 8,949,710               | 6,708                |
| Ad unit 1 | 300x600            | 5,297,843               | 9,942                |
| Ad unit 2 | 300x250            | 7,866,153               | 9,807                |
| Ad unit 2 | 728x90             | 6,355,852               | 5,719                |
| Ad unit 2 | 300x600            | 8,440,176               | 3,029                |
| Ad unit 3 | 300x250            | 1,558,965               | 8,855                |
| Ad unit 3 | 728x90             | 1,977,245               | 5,240                |
| Ad unit 3 | 300x600            | 2,117,302               | 5,892                |
| Total     |                    | 50,737,522              | 59,838               |

Counted when DFP returns a line item

Counted when DFP has nothing to return

### E2. DFP Hygiene - How to Pull

#### **Report type:** Historical

#### **Dimensions**

• Line item type

• Line item (Check "Line item priority" attribute)

#### **Metrics**

Total impressions

#### **Filters**

n/a

### E2. DFP Hygiene - How to Read

|                | Line item priority |   |   |            |   |            |   |            |   |           |    |            |            |
|----------------|--------------------|---|---|------------|---|------------|---|------------|---|-----------|----|------------|------------|
| Line item type | 1                  | 2 | 3 | 4          | 5 | 6          | 7 | 8          | 9 | 10        | 11 | 12         | 16         |
| Sponsorship    |                    |   |   | 29,647,267 |   |            |   |            |   |           |    | 20,005,722 |            |
| Standard       |                    |   |   |            |   | 54,809,353 |   | 86,099,775 |   | 2,042,567 |    | /          |            |
| Ad Exchange    |                    |   |   |            |   |            |   |            |   |           |    | 98,860,435 |            |
| Price priority |                    |   |   |            |   |            |   | 50,234,653 |   |           |    | 66,903,324 |            |
| Network        |                    |   |   |            |   |            |   |            |   |           |    | 95,111,536 |            |
| Bulk           |                    |   |   |            |   |            |   |            |   |           |    | 14,556,191 |            |
| House          |                    |   |   |            |   |            |   |            |   |           |    |            | 29,303,959 |

Look out for line items at custom priorities

Note: To get to this view, you must create a <u>pivot table</u> from the exported DFP report.

## Additional Resources

#### Resources

- Need for Speed Report
- PageSpeed Tools
- Creating and Optimizing AMP pages
- Optimize Performance Help Center Guide
- Solutions to Common Problems
- Training and Support (Including Publisher University)

Q&A

# Thank you!

# Appendix

### With DFP and AdX, you don't need to make any compromise

DFP allows you to compete with your other demand

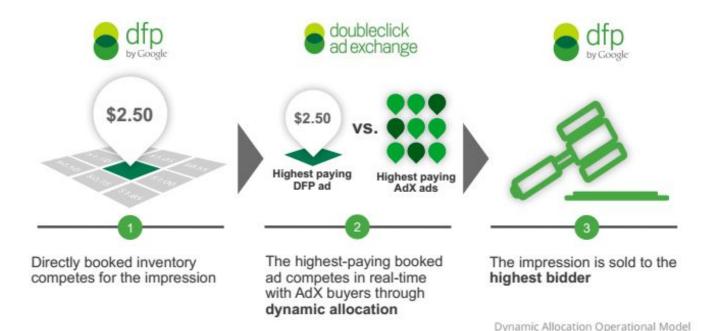

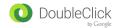

### Core competencies

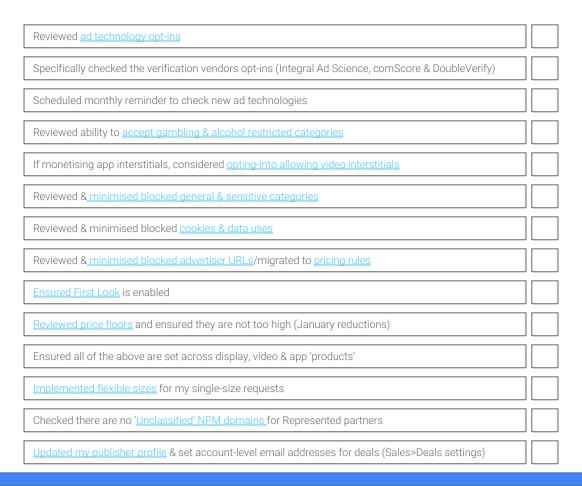

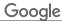

### Providing signals

| If monetising app, ensured content URL is being passed for all in-app requests               |  |
|----------------------------------------------------------------------------------------------|--|
| If not, begun conversations internally to get this onto the roadmap                          |  |
| If monetising video, ensured description_url is being passed for all requests                |  |
| Checked the ads.txt tab in DFP and confirmed there are no flagged issues                     |  |
| Checked I have not opted-out of allowing signed-in user targeting (in Admin>Global settings) |  |
| Checked I have not opted-out of allowing <u>location targeting</u> for apps                  |  |
| Ensured all my pricing rules are using the 'branded' branding type                           |  |
| Ensured all my pricing rules have an <u>anonymous floor</u> (lower than branded)             |  |

### Demand sources

| Opted-into text demand on as much inventory as possible, or testing uplift on a certain area                                                                                                   |
|----------------------------------------------------------------------------------------------------|
| If monetising video, ensured I am accepting skippable demand                                                                                                    |
| If monetising video, ensured my non-skippable max length is appropriate (at least 30 seconds)                                                                                                  |
| Created all native formats: 'display content', 'display app-install', 'video content' & 'video app-install'                                                                                    |
| For each of the above, have created <u>styles for all standard sizes</u> (300x250, 320x50, 728x90)                                                                                             |
| Also, for each of the native formats, have created styles for (120/160x600, 300x600, 970x250)                                                                                                  |
|                                                                                                    |
| Checked my native style targeting includes special ad units                                                                                                    |
| Checked my native style targeting includes special ad units  Have reviewed all AdX line items, and ensured they all have the 'native' size included                                            |
|                                                                                                    |
| Have reviewed all AdX line items, and ensured they all have the 'native' size included                                                                                                    |
| Have reviewed all AdX line items, and ensured they all have the 'native' size included  Looked at optimising the layout of my native ads; adding a border, editing colours, editing CTA button |

### Auction dynamics - automatic features

| Ensured my floors are as low as acceptable to the business, to allow optimised pricing to work |  |
|------------------------------------------------------------------------------------------------|--|
| Ensured all my Private Auctions are 'optimised' (allowing the Open Auction to compete)         |  |
| Checked I have not opted-out of <u>revenue share based optimisations</u>                       |  |
| Reviewed and actioned all outstanding Opportunities flagged in my account                      |  |
| Signed up to email notifications when new Opportunities are surfaced                           |  |
| Understand Optimised Competition & Target CPM, awaiting the ability to test                    |  |
| Checked deals opportunity cost and reviewed any deals that are causing negative revenue        |  |

### Auction dynamics - DFP configuration

| Consolidated my AdX line items into max 3: one for display, app and video                                                                   |  |
|----------------------------------------------------------------------------------------------------|--|
| Ensured my AdX line items are 'run of network' and explicitly include <u>special ad units</u>                                               |  |
| Ensured my Exchange Bidding Yield Groups are 'run of network' and explicitly include special ad units                                       |  |
| Reviewed the <u>list</u> of participating Exchange Bidding partners and maximising integrations                                             |  |
| Checked my set up in the user interfaces of Exchange Bidding platforms, ensuring my pricing rules & blocks are appropriate                  |  |
| Checked no non-guaranteed line items are trafficked in the guaranteed space (Sponsorship/Standard); use Price Priority                      |  |
| Reviewed all remnant line items and ensured rates/ <u>value CPMs</u> are net RPM representative, taking ad serving costs into consideration |  |
| If using Header Bidding, checked that pricing bands/buckets are sufficiently small so as to allow fair competition                          |  |
| If using Header Bidding, cross-referenced revenue numbers from DFP rates and true pay outs, ensuring no discrepancy                         |  |
| If using passbacks, then passing back to DFP rather than AdX, to allow Exchange Bidding to compete & native to work                         |  |
| If using mediation, ensured that <u>rates</u> are net RPM representative, use <u>automatic data collection</u> where possible               |  |
| If suitable, opted into <u>refresh</u> in-app requests                                                                                      |  |

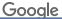

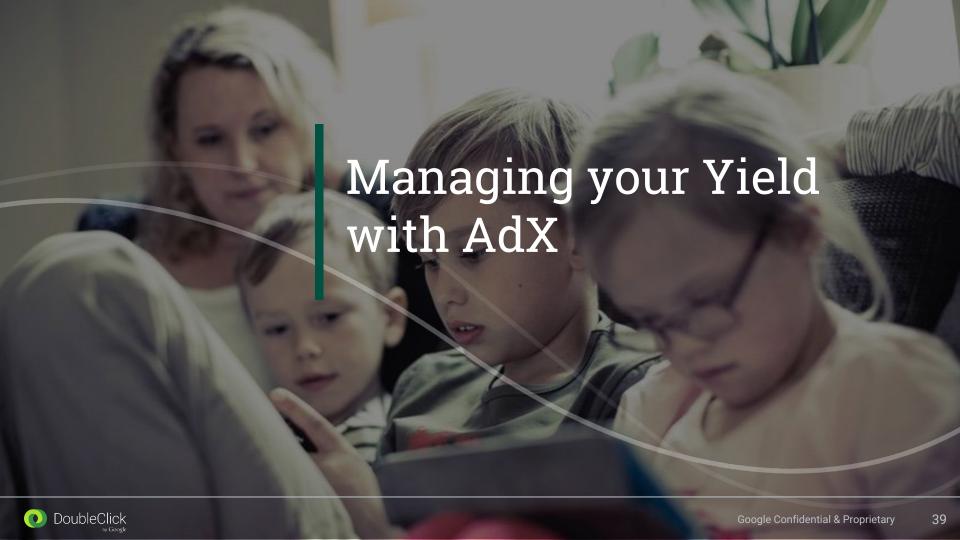

### "Request sources" report on Dynamic Allocation in AdX

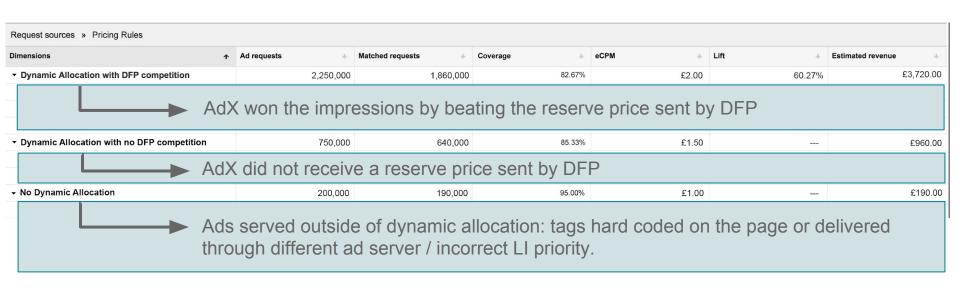

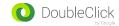

### Dynamic Allocation with DFP competition

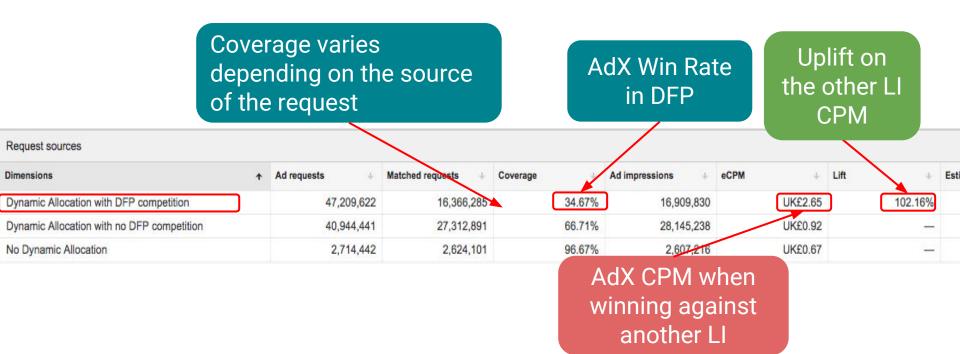

Low Win rate + High CPMs → DFP value CPM rates may be inaccurate (too high)

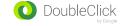

### Dynamic Allocation with <u>no DFP</u> competition

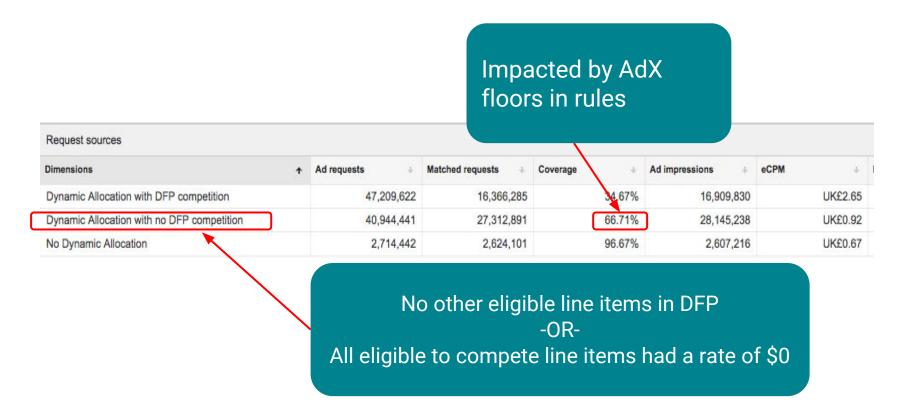

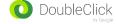

### No Dynamic Allocation

| Request sources » Pricing Rules              |                      |                   |          |        |         |                   |  |  |
|----------------------------------------------|----------------------|-------------------|----------|--------|---------|-------------------|--|--|
| Dimensions                                   | ↑ Ad requests ↓      | Matched requests  | Coverage | eCPM + | Lift +  | Estimated revenue |  |  |
| ▼ Dynamic Allocation with DFP competition    | 2,250,000            | 1,860,000         | 82.67%   | £2.00  | 60.27%  | £3,720.00         |  |  |
| 728x90 ROS                                   | 1,000,000            | 900,000           | 90.00%   | £2.00  | 40.00%  | £1,800.00         |  |  |
| 160x600 ROS                                  | 800,000              | 710,000           | 88.75%   | £2.00  | 70.00%  | £1,420.00         |  |  |
| 300x250 ROS                                  | 450,000              | 250,000           | 55.56%   | £2.00  | 150.00% | £500.00           |  |  |
| ▼ Dynamic Allocation with no DFP competition | 750,000              | 640,000           | 85.33%   | £1.50  |         | £960.00           |  |  |
| 728x90 ROS                                   | 200,000              | 190,000           | 95.00%   | £1.50  |         | £285.00           |  |  |
| 160x600 ROS                                  |                      |                   |          |        |         | £675.00           |  |  |
| No Dynamic Allocation 3 common explanations: |                      |                   |          |        |         |                   |  |  |
| 728x90 Passback                              |                      |                   |          |        |         |                   |  |  |
|                                              | $\rightarrow$ AdX Ta | ia directly on th | ne page  |        |         |                   |  |  |

→ Using DFP but trafficking AdX in a wrong way (as network or

→ Using another Ad Server, not DFP

price priority for example)

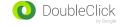